## **Kunpeng GCC特性详解——FTZ**

作者:谢志恒 日期: 2021.12

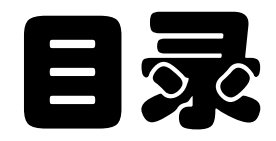

**1. Kunpeng GCC 介绍**

**2. Kunpeng GCC 特性详解--FTZ** 

# **关于 Kunpeng GCC**

- Kunpeng GCC 是基于开源 GCC 版本进行了二次开发
	- > 发布了 GCC 7.3、GCC 9.3 和 GCC 10.3 三个二进制发行版
		- https://www.hikunpeng.com/developer/devkit/compiler?data=hgcc
		- https://mirror.iscas.ac.cn/kunpeng/archive/compiler/kunpeng\_gcc (目前只保留了9.3和10.3)
	- > 目前只发布了 Linux/aarch64 版本
	- > 质量稳定, 经过公司内大量测试验证, 满足商用稳定质量
	- > 性能优化&功能扩展特性
	- > 同步安全更新,紧跟 GCC 社区的安全补丁,及时提供安全漏洞修复
	- > 在 openEuler 操作系统中支持 GCC 7.3、GCC 9.3 和 GCC 10.3 的 rpm 包发行版
	- > 在 openEuler 已开源源码
		- https://gitee.com/openeuler/gcc
	- > Kunpeng GCC 用户指南
		- https://support.huaweicloud.com/ug-hgcc-kunpengdevps/kunpenghgcc\_06\_0001.html
		- https://mp.weixin.qq.com/s/J4zbcozue5Cjnfmd79BBlg

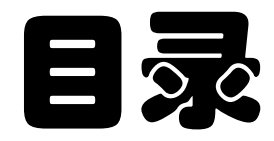

**1. Kunpeng GCC 介绍**

**2. Kunpeng GCC 特性详解--FTZ** 

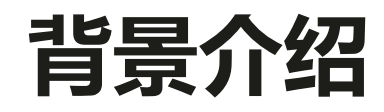

- 在 X86/ICC/Linux 开发环境中,用户或者应用时常会使用-ftz (flush-to-zero) 选项,将一些极小数当 作 0 处理, 可以提升浮点数值计算运算的效率。
- •在 ARM/GCC/Linux 开发环境中,GCC 并未提供单独的选项使能或关闭FTZ功能,而是将其默认包含在 -Ofast/-ffast-math/-funsafe-math-optimizations选项当中,使用时并不方便。
	- > 用户有时并不想使能过于激进的浮点优化,此时将没有选项单独开启FTZ功能
	- > 用户在打开-ffast-math的时候无法单独关闭FTZ功能
- 因此在 Kunpeng GCC 编译器中引入-fftz选项来单独控制FTZ功能

# **什么是极小数(Subnormal number)?**

• 浮点的二进制表示[1]

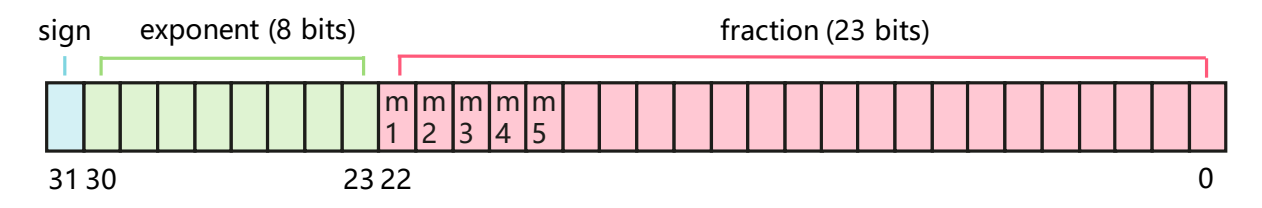

- normal number
	- > exponent >= 1
	- > num =  $1.m_1m_2m_3m_4...m_{23}$  \* 2(exponent 127)

> float 正数的最小值 0x00800000 (exponent=1, fraction=0) (1.175494e-38)

- subnormal number (denormalized number/denormals) [2]
- > exponent = 0
- $>$  num = 0.m<sub>1</sub>m<sub>2</sub>m<sub>3</sub>m<sub>4</sub>...m<sub>23</sub> \* 2<sup>-127</sup>

### **FTZ 功能**

#### • X86 下的 FTZ 功能<sup>[2]</sup>

> DAZ (denormals-are-zero): 将计算输入的极小数当作 0 > FTZ (flush-to-zero) : 将计算输出的极小数当作 0

• ARM 下的 FTZ 功能

> 相当于是 X86 的 DAZ+FTZ(本次介绍提到的FTZ主要指这种模式)

#### • 极小数带来的性能影响[2]

> 如果使用系统软件来处理极小数,这将带来巨大的性能损失

> 如果使用硬件来处理极小数,普遍来说,性能会比处理普通数低一些,在极端场景下,也有可能会有几倍的性能差 距

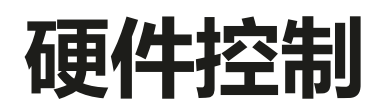

#### • AArch64 FPCR, Floating-point Control Register<sup>[3]</sup>

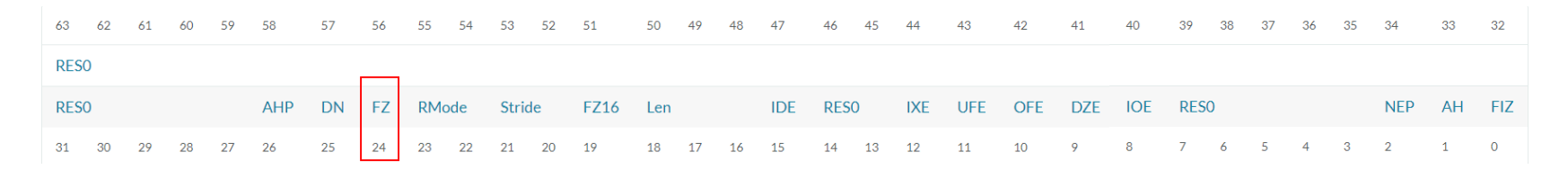

#### FZ, bit [24]

Flushing denormalized numbers to zero control bit.

#### AH, bit [1] When FEAT\_AFP is implemented:

Alternate Handling. Controls alternate handling of floating-point numbers.

#### $FIZ, bit[0]$ When FEAT\_AFP is implemented:

Flush Inputs to Zero. Controls whether single-precision, double-precision and BFloat16 input operands that are denormalized numbers are flushed to zero.

### • FEAT AFP 架构扩展<sup>[4]</sup>

#### 2020 Architecture Extensions

**Feature Name Short description** 

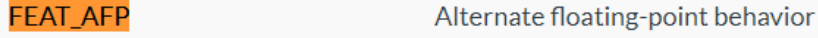

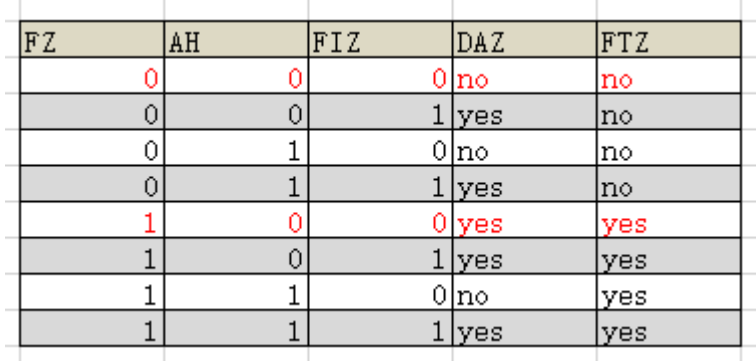

### **FTZ 实现**

- 在程序 main 函数执行前修改 FPCR 寄存器
	- > libgcc/config/aarch64/crtfastmath.c

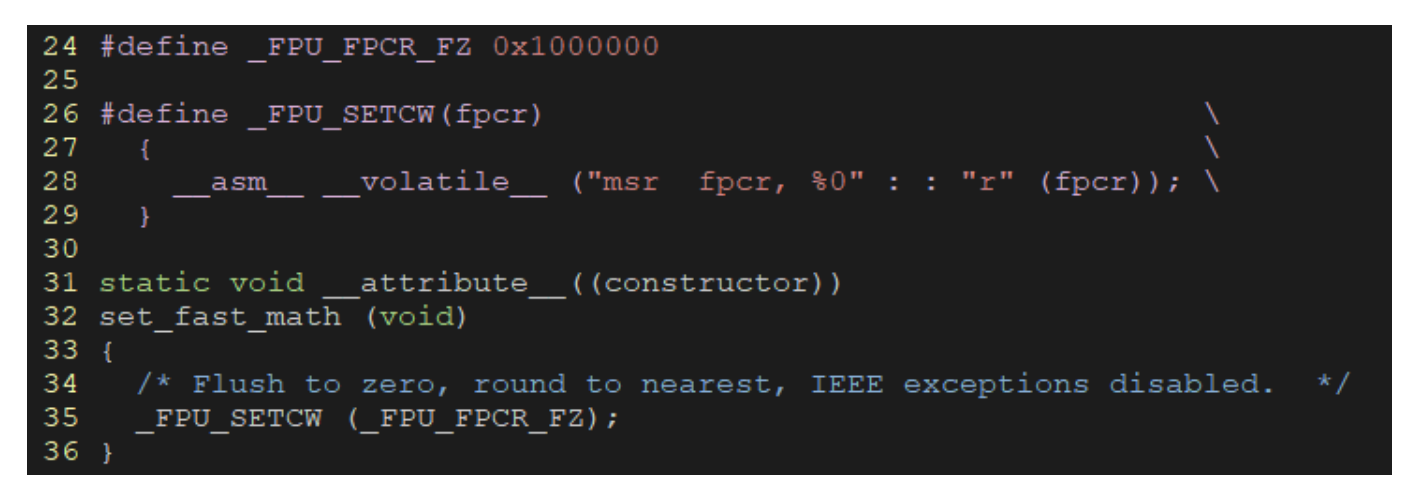

- > 使用 \_\_attribute\_\_((constructor)) 实现 main 函数执行前执行该函数
- > 内嵌汇编 \_\_asm \_\_ ( msr ) 实现对 FPCR 寄存器的修改
- > 构建应用程序时链接 crtfastmath.o 实现 FTZ 功能

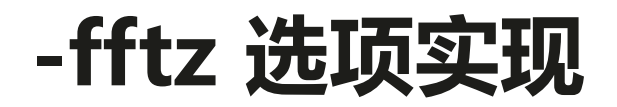

• gcc/common.opt 定义 fftz 选项

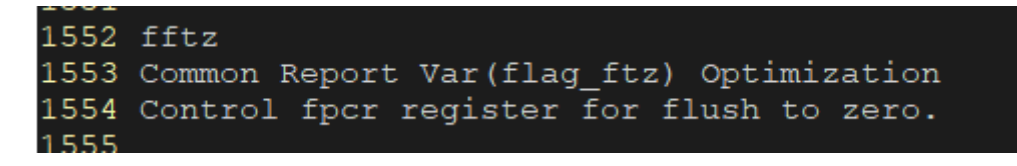

• gcc/config/aarch64/aarch64-linux.h 使用 GCC SPEC 语法[5]控制 crtfastmath.o 的链接

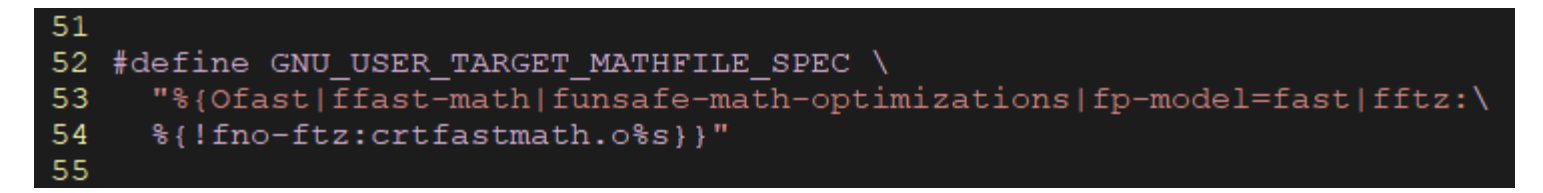

当编译选项里有[Ofast|ffast-math|funsafe-math-optimizations|fp-model=fast|fftz]并且 没有[fno-ftz]时,链接crtfastmath.o

## **FTZ 测试**

### • 测试环境

- > CPU: Kunpeng 920
- > OS: openEuler 20.03
- > 编译器:gcc-10.3.1-2021.09-aarch64-linux
- 功能测试
	- > 测试是否能够单独开启或关闭FTZ功能
- 性能测试
	- > 暂未进行应用上的性能测试分析

## **FTZ 测试**

### • 功能测试

- > 用例测试浮点计算 0x00800000 / 2.0
- 构建运行测试用例:PASS > (1) O0-O3默认不使能FTZ > (2) ffast-math选项默认使能FTZ
	- > (3) fftz选项开启FTZ功能
	- > (4) fno-ftz选项关闭FTZ功能

```
XZNGIOCQINOPC "VODANTUTATIS
[xzh@localhost ~/openEuler]$ gcc test.c -00 -g -o test (1)[xzh@localhost ~/openEuler]$ ./test
res = 400000[xzh@localhost ~/openEuler]$ qcc test.c -00 -q -o test -ffast-math
                                                                     (2)
[xzh@localhost ~/openEuler]$ ./test
res = 0[xzh@localhost ~/openEuler]$ gcc test.c -00 -g -o test -fftz
                                                               (3)
[xzh@localhost ~/openEuler]$ ./test
res = 0[xzh@localhost ~/openEuler]$ qcc test.c -00 -q -o test -ffast-math -fno-ftz
[xzh@localhost ~/openEuler]$ ./test
                                                                        (4)res = 400000[xzh@localhost ~/openEuler]$
```

```
#include <stdio.h>
\existsunion f2i \cdot f\cdot float f;
 \cdotsunsigned\cdotint\cdotsui;
-1:
 int main()∃ {
 \cdotsunion\cdotf2i\cdota,\cdotres;
 \cdot float \cdot b = \cdot 2.0;
  \cdot - a.ui = \cdot 0x00800000;
  \cdot res.f = a.f \cdot b;
  \cdot printf\cdot ("res\cdot = \frac{8}{x \cdot n}, res.ui);
    \cdotreturn\cdot 0;
```
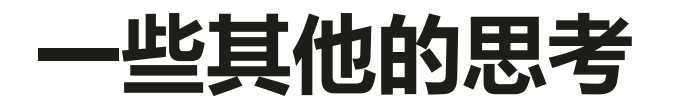

• X86/AArch64 下 FTZ 行为的分析 > 浮点计算例子:0x08b626a1 \* 0x3733e512

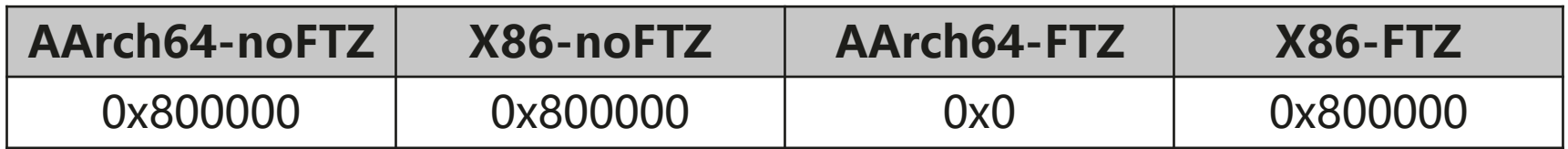

• 推测 X86 先做 rounding 再做 FTZ, AArch64 先做 FTZ 再做 rounding > 0x08b626a1 \* 0x3733e512 rounding 前小于边界 0x800000, rounding 后等于边界 0x800000

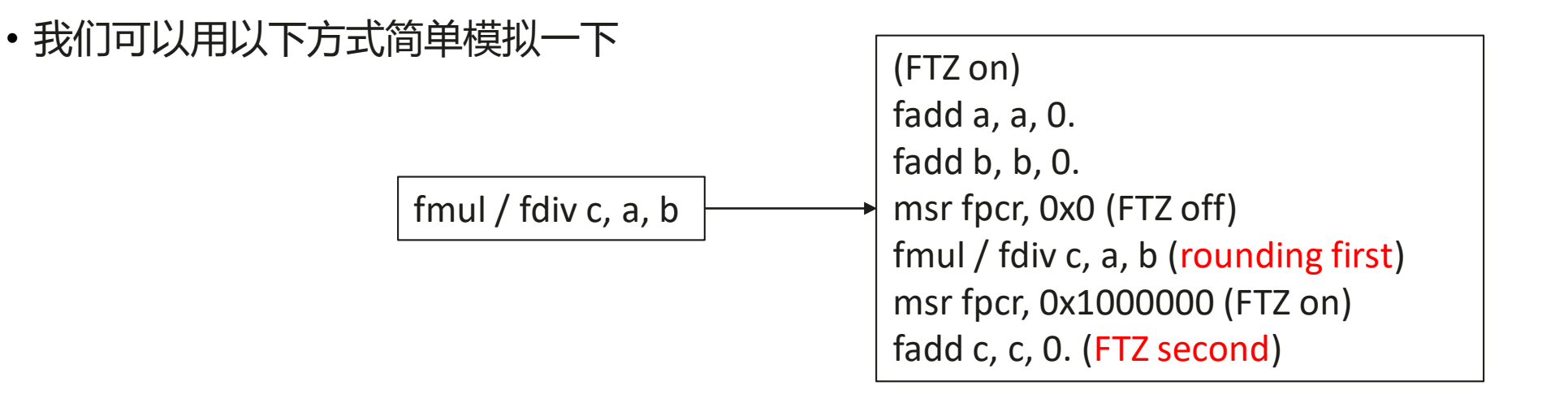

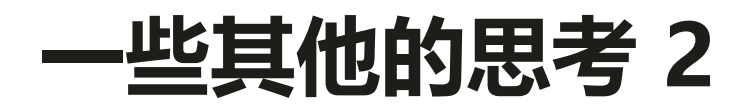

- X86/AArch64 下 FTZ 行为的分析(AArch64 加入了前面的模拟)
	- > 浮点计算例子:0x08b44c50 \* 0x3735be53

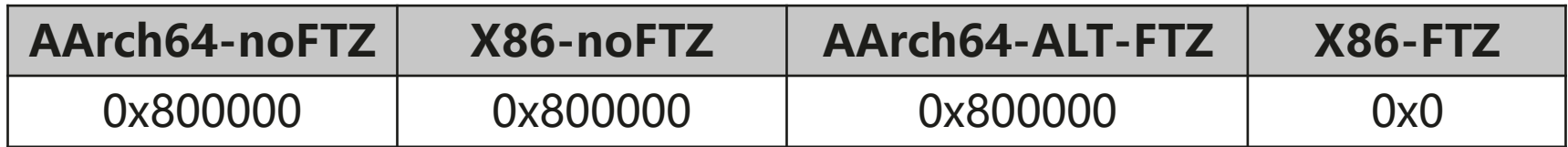

• 重新推测 X86 在计算中间数据表示中有另一个决定是否是极小数的边界,而不是简单的 float 的 0x800000,而 X86 和 AArch64 对于该值可能不同

> 推测 X86 尝试将两个 float 操作数转化为 double 后进行乘除法,并使用边界 0x380ffffff0000000 来判断极小数

• 实际 X86 是如何处理计算输出是否需要 FTZ ?

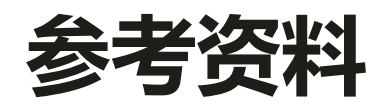

- [1] https://en.wikipedia.org/wiki/Floating-point arithmetic
- [2] [https://en.wikipedia.org/wiki/Subnormal\\_number](https://en.wikipedia.org/wiki/Subnormal_number)
- [\[3\] https://developer.arm.com/documentation/ddi0595/2021-06/AArch64-Registers/FPCR--](https://developer.arm.com/documentation/ddi0595/2021-06/AArch64-Registers/FPCR--Floating-point-Control-Register) Floating-point-Control-Register
- [\[4\] https://developer.arm.com/architectures/cpu-architecture/a-profile/exploration](https://developer.arm.com/architectures/cpu-architecture/a-profile/exploration-tools/feature-names-for-a-profile)tools/feature-names-for-a-profile
- [5] <https://gcc.gnu.org/onlinedocs/gcc/Spec-Files.html>

# Thank you.